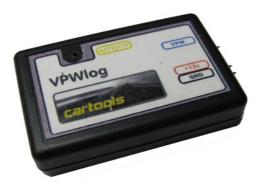

## **VPW** logger

J1850

## **Purpose:**

J1850 VPW data logger for GM / Chrysler cars (diagnostics via pin 2 on OBD connector).

## Software:

- supports 1-byte ID
- 5x Tx buffers (single shot or continuous Tx), automatic CRC calculation
- Rx filtering by message ID
- CRC check for received messages,
- File save / load, for further analysis.

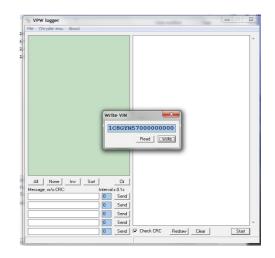

## API, you can write your own interface:

- COM port settings: 115200 baud, 8 data bits, parity: NONE, 2 stop bits, LSB first.
- **To receive frame:** each valid frame from VPW bus is transmitted to PC. No additional commands necessary.
  - Message format is: 5L dd dd dd .. dd CS where L dd byte count, CS sum of all bytes.
  - EXAMPLE: vpw frame 11 22 33 is sent to PC in form of 53 11 22 33 B9
- To transmit frame: two options possible, with or without CRC.
  - w/o CRC: CL dd dd .. dd CS (L vpw frame length (dd dd ... dd), CS sum of all bytes), L<=12;</li>
  - with CRC: DL dd dd .. dd CS , L<=11 because last byte (CRC) is added by hardware;
  - EXAMPLES:
    - C3 11 22 33 29 produces vpw message 11 22 33
    - D3 11 22 33 39 produces vpw message 11 22 33 CRC 4<sup>th</sup> byte added, CRC

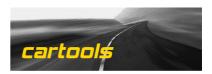